## $,$  tushu007.com

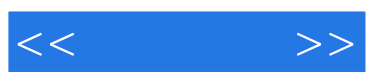

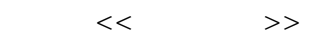

- 13 ISBN 9787502777951
- 10 ISBN 7502777954

出版时间:2010-9

页数:272

PDF

更多资源请访问:http://www.tushu007.com

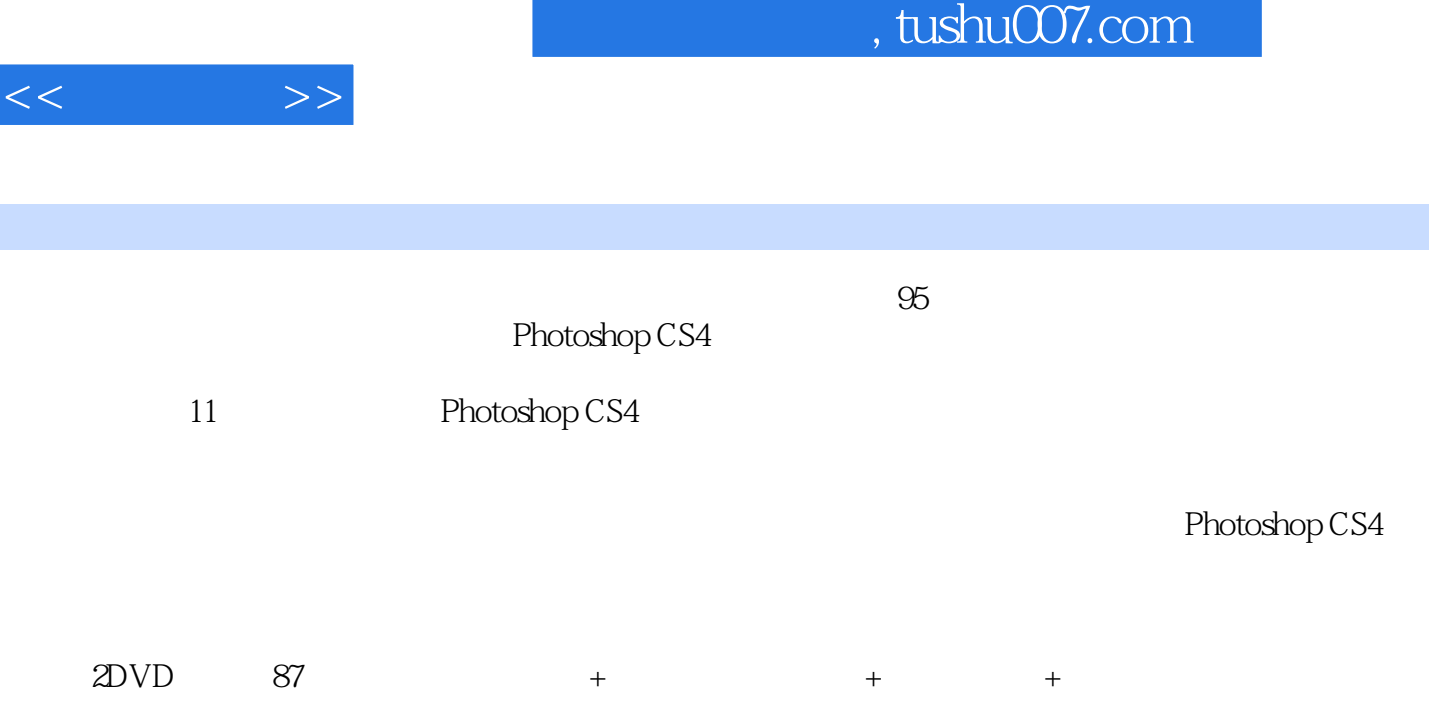

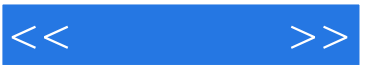

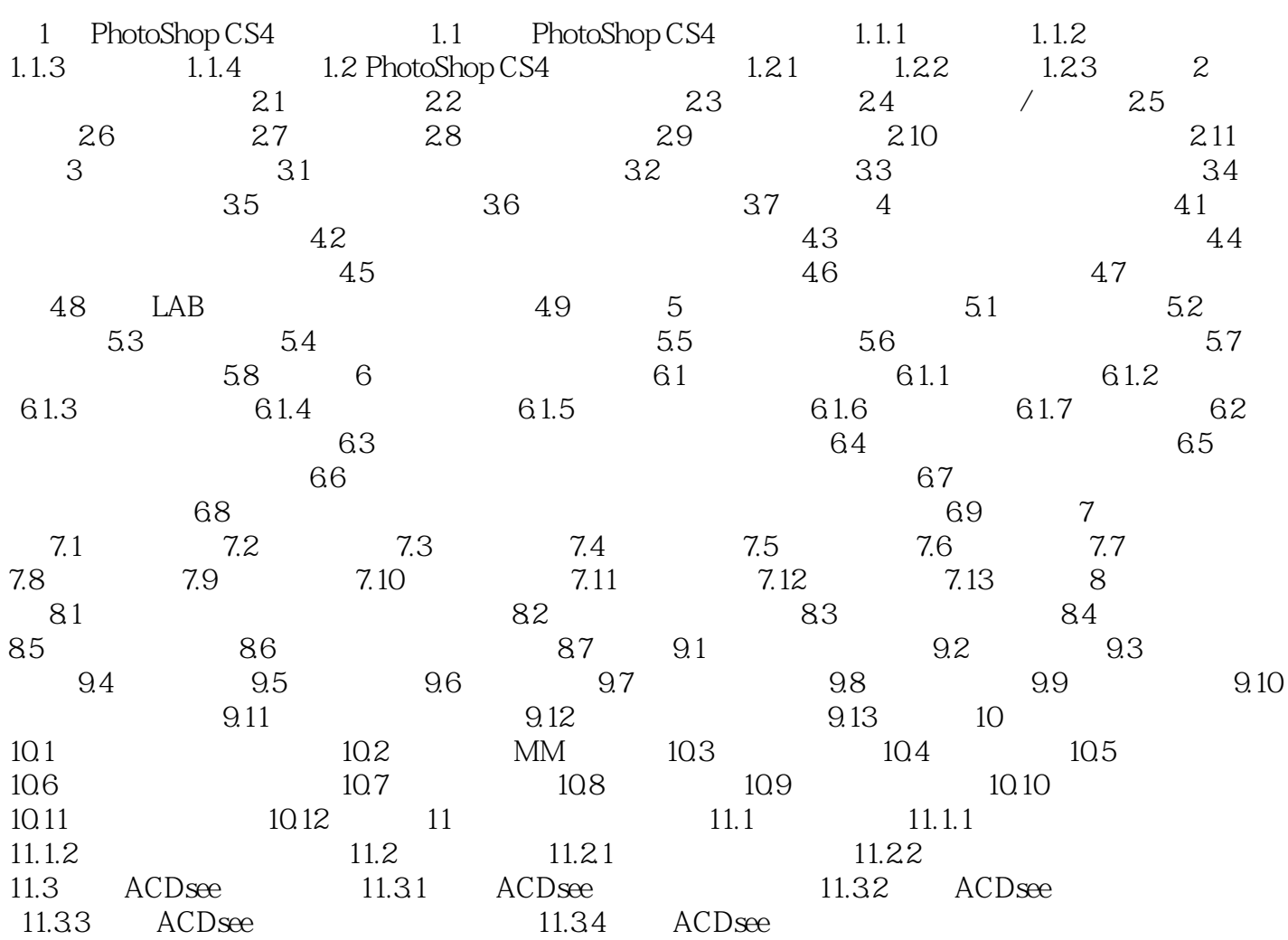

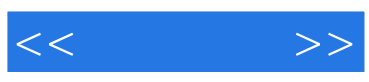

本站所提供下载的PDF图书仅提供预览和简介,请支持正版图书。

更多资源请访问:http://www.tushu007.com